## Welcome to the BP/TC-24 Kick-off Workshop:

The meeting will begin momentarily

## **Meeting Participation and How to Ask Questions:**

- After you join the WebEx Event, you will not be able to unmute yourself until the host recognizes and unmutes you.
- To be recognized for asking a question:
  - 1. Use the "Raise your Hand" option to signal you have a question
  - 2. Or use the Chat option to send a question request to "Everyone"
- When finished please remember to remute and/or lower your hand when done speaking.

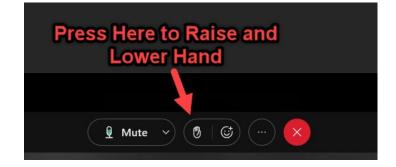

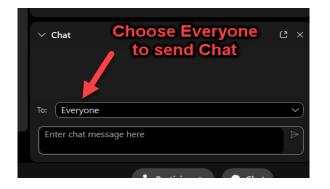